L'évaluation de l'expression new Point () crée une nouvelle référence r' et asso
ie ette référen
e à un enregistrement, par défaut {latitude <sup>=</sup> 0.0, longitude <sup>=</sup> 0.0, altitude <sup>=</sup> 0.0}. La valeur de ette expression est la référence r'.

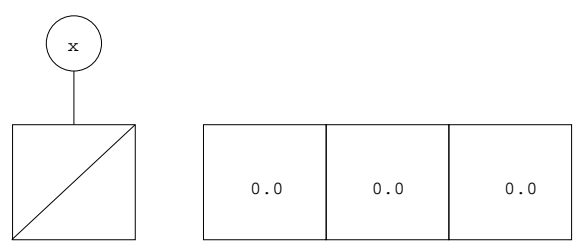

Dans ce dessin, l'objet de droite est une case unique, qui peut contenir trois nombres à virgule, et non une collection de trois cases. Autrement dit, il y a une seule référence r'.

Une référence qui a été ajoutée à la mémoire par la construction new s'appelle une *cellule*. L'ensemble des cellules de la mémoire s'appelle le tas. L'opération consistant à ajouter une nouvelle cellule à la mémoire s'appelle l'allocation d'une ellule.

Quand on exécute l'instruction

## x <sup>=</sup> new Point();

on asso
ie la référen
e <sup>r</sup>' à la référen
e <sup>r</sup> dans la mémoire. L'environnement est alors  $[x = r]$  et la mémoire  $[r = r', r' =$  {latitude = 0.0, longitude = 0.0, altitude <sup>=</sup> 0.0}℄.

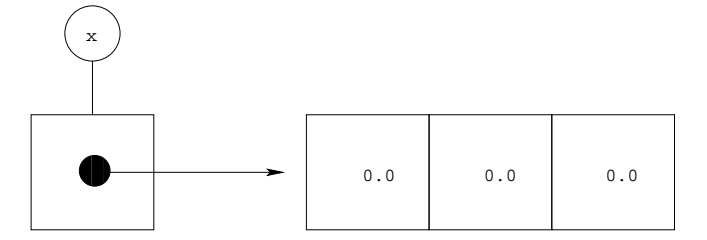

Ainsi, en Java, omme en Caml et en C, les référen
es sont des valeurs et il est possible pour une référen
e d'être asso
iée dans la mémoire à une autre référence. Mais contrairement à Caml et C, cela ne peut se faire qu'en utilisant ette onstru
tion des enregistrements.

Il est, bien entendu, possible de dé
larer la variable <sup>x</sup> en lui donnant une valeur initiale. Ainsi, au lieu d'écrire

Point x; x <sup>=</sup> new Point();

on peut écrire